## Kegelschnitte, Leitgeraden, Grundlegende Graphen

Prof.Dr.Dörte Haftendorn: Mathematik mit MuPAD4, Jan. 07 Update 10.01.07 Web: www.mathematik-verstehen.de http://haftendorn.uni-lueneburg.de ####################################################################### Diese Datei dient vor allem dem Herstellen von Klausur-Graphen

 $|p:=2:eps:=1:$ par:=plot::Implicit2d(y^2=2\*p\*x-(1-eps^2)\*x^2,  $x=-1.3, y=-3.1,$ LineWidth=1, LineColor=[1,0,0]): leit:=plot::Implicit2d(x=-p/2, x=-1..2,y=-3..3, LineWidth=1, LineColor=[0,1,0]): sperr1:=plot::Line2d([p/2,0],[p/2,p], LineWidth=1, LineColor=[0,0,1]): sperr2:=plot::Line2d([p/2,-p],[p/2,0],LineStyle=Dashed, LineWidth=1, LineColor=[0,0,1]): abst:=plot::Line2d([-p/2,p],[p/2,p], LineWidth=1,LineColor=[0,0,1]): **Ftext:=**  $plot::Text2d("F", [p/2, -0.86],$ HorizontalAlignment = Center, TextFont=[18]): plot(par, leit, sperr1, abst, Ftext, Scaling=Constrained); -1 1 1 2 3 -2 -1 1 2  $y_3$ x  $\mathsf{f}^1$ 

p:=2: eps:=1/2: ff:=p/(1+eps);m:=p/(1-eps^2); //m=a  $b:=4/sqrt(3);$ 4 3  $\frac{4}{3}$ 8 3  $rac{8}{3}$ 1

-3

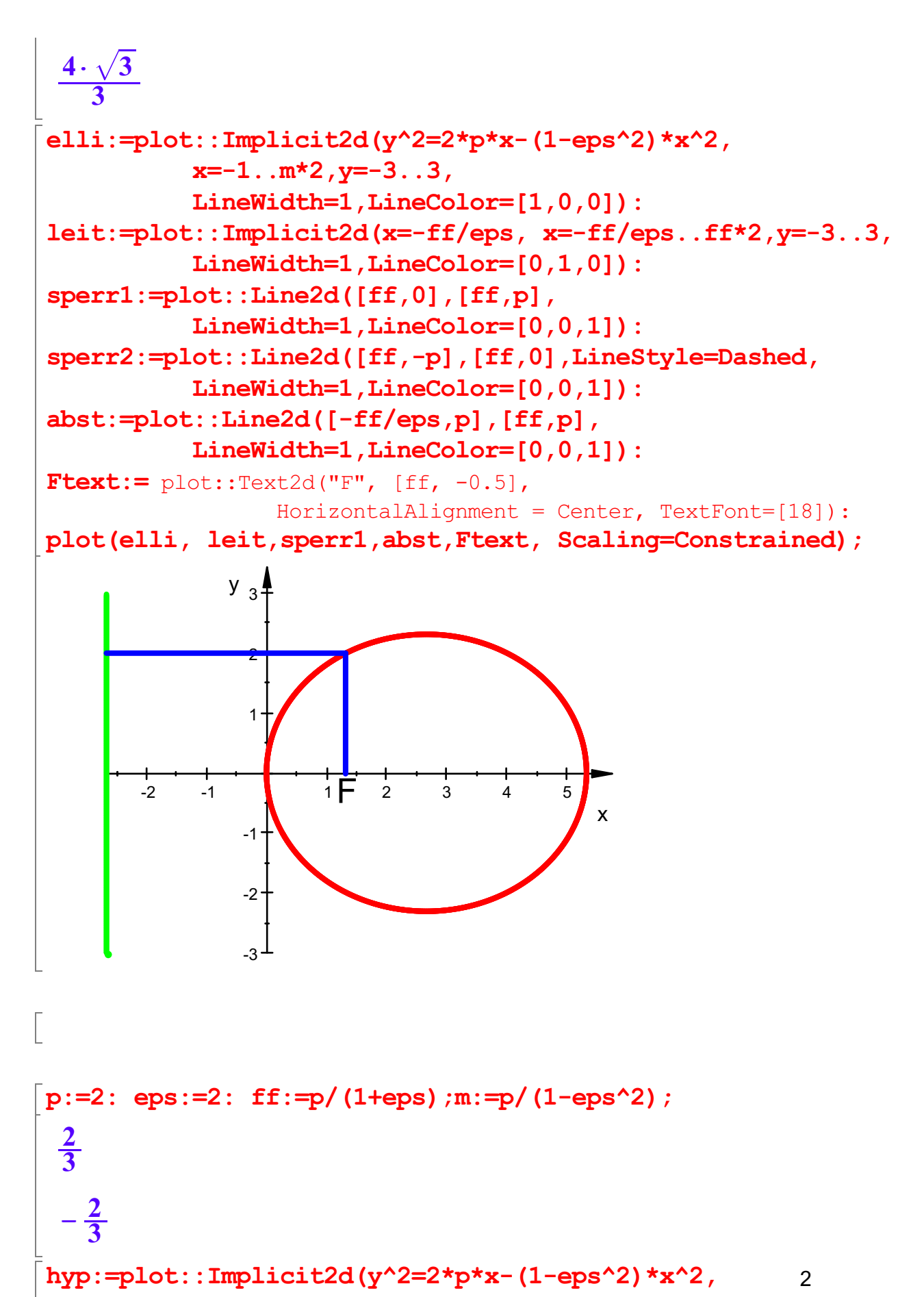

hyp:=plot::Implicit2d(y^2=2\*p\*x-(1-eps^2)\*x^2,  $x=-2.5.1.5, y=-3.3$ LineWidth=1, LineColor=[1,0,0]):

2

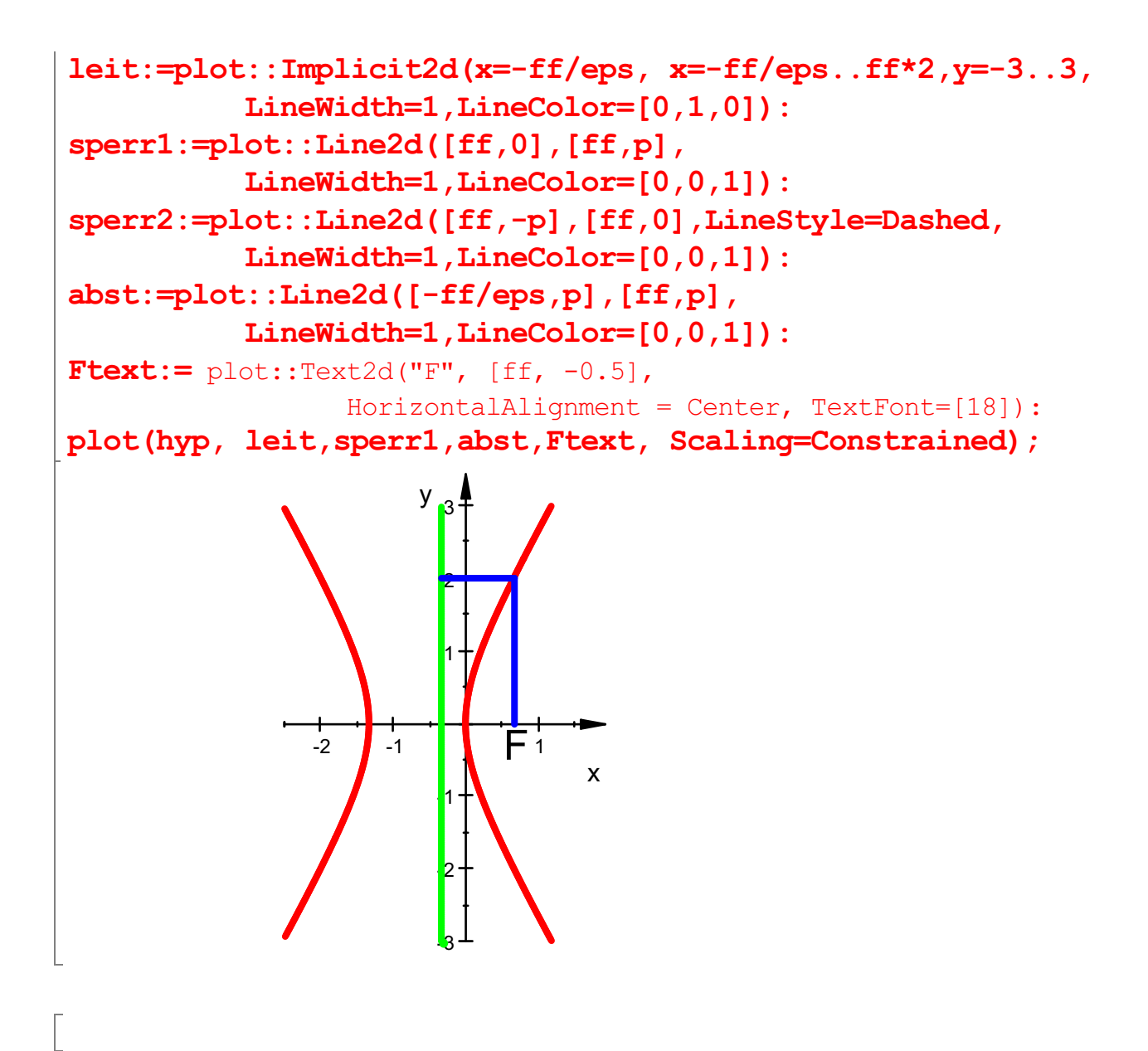